# Repeatable Unit Testing of Distributed Interactive Simulation (DIS) Protocol Behavior Streams using Web Standards

#### Tobias Brennenstuhl

tobias.brennenstuhl.gy@nps.edu

Thesis advisor: Dr. Don Brutzman

2 December 2019

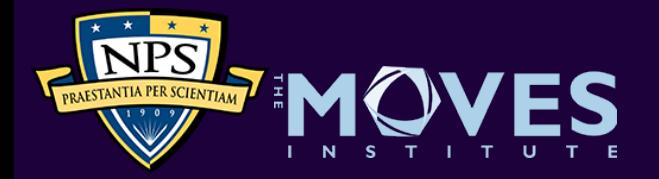

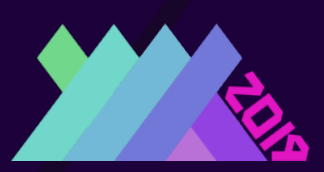

#### Problem Statement

- It is hard for simulation systems to interconnect, especially with partner nations and C2 systems
- Utilizing open-source Web Technology is a valuable resource that can help numerous systems regardless of classification
- Partnerships with NATO partners can improve shared understanding of mutual goals and challenges
- M&S is not relevant to active warfighting unless we can achieve interoperability between Live, Virtual and Constructive (LVC) simulations, robot telemetry, and Command and Control (C2)

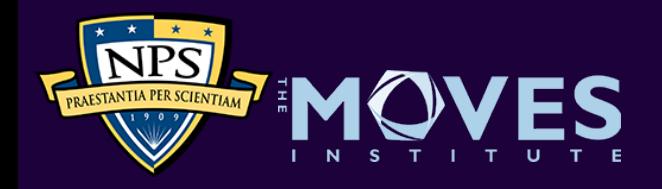

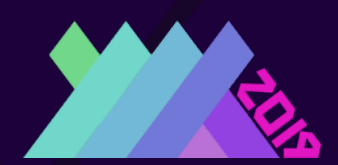

#### Research Questions

- Stability of IEEE DIS specs and capabilities of MOVES LVC Lab offer excellent new opportunities for broad interoperation
	- Open-source codebase by Mike Bailey offers entire vocabulary
	- Curt Blais dissertation work on Rich Semantic Track (RST)
	- How can these best be adapted and applied?
- How to promote DIS behavior streams as first-class media type?
	- Coherent data streams for collaboration, simulation, telemetry
	- Unit testing of recorded streams for adaptable repeatability
	- Establish archivable annotated records of simulation activity

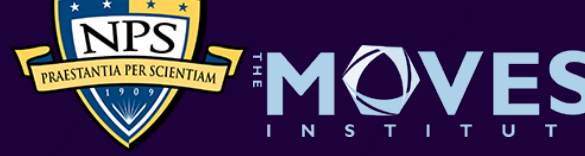

## Basic Premises

- Multiple open-source codebases available, initially Java with more languages to follow (JavaScript, Python, XML, JSON, etc.)
- X3D Graphics standard allows dynamic 3D in any Web browser
	- Install Spiders3D on a local web server for experimentation
	- Record remote animation of a model using PDUs
	- Distill concise first-order linear interpolators from streams
- A stream is a stream, at rest in a file or in motion over the network
	- Playback recorded manipulation of a model using PDUs
	- Stream manipulation of models using OpenDIS library

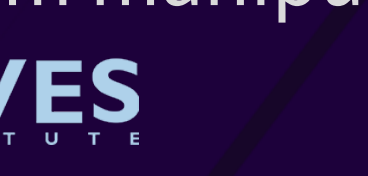

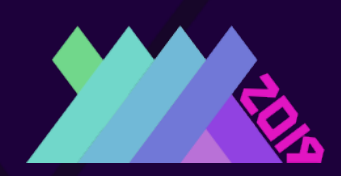

#### Use Case: Long-Haul DIS for Collaboration

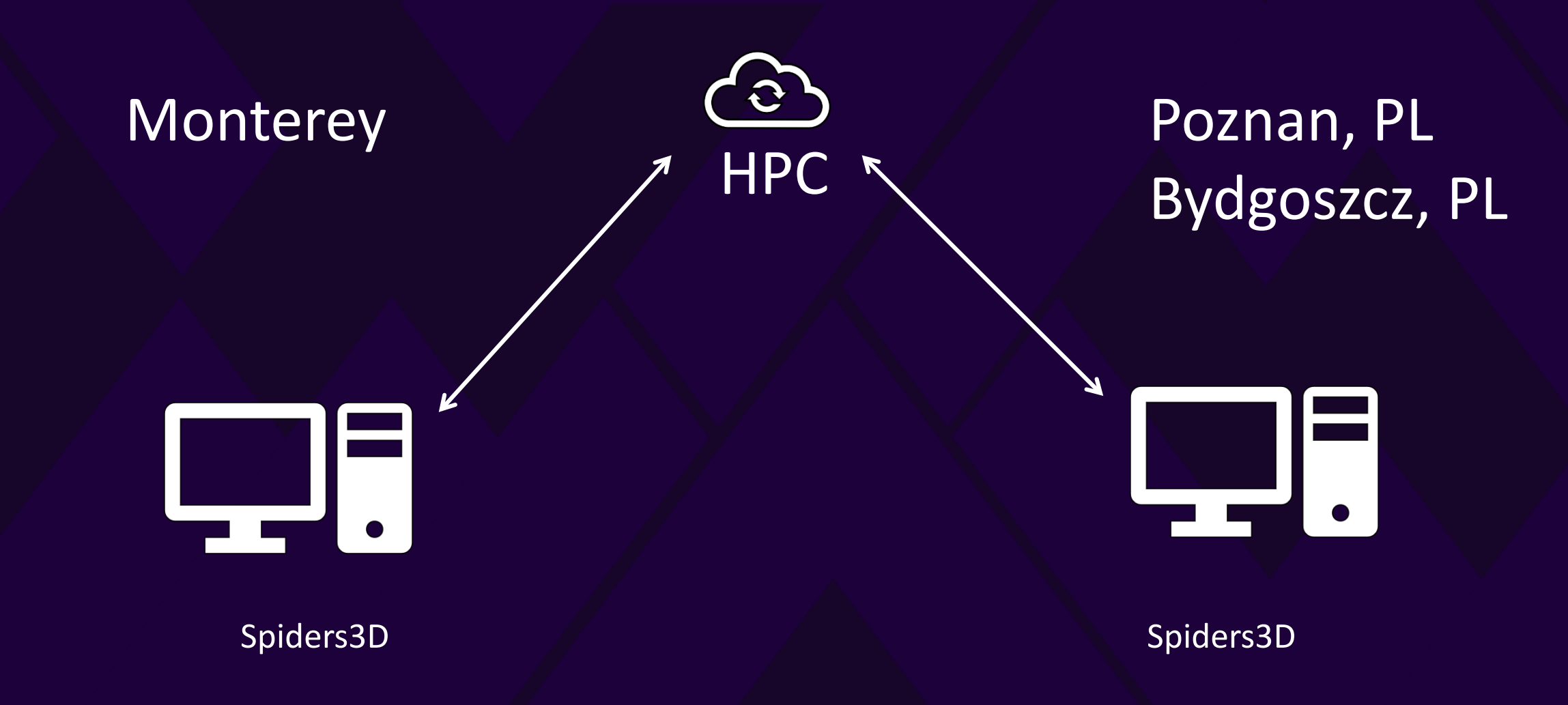

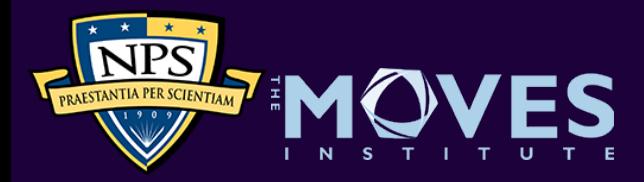

### Achievements:

#### • Taking MV3204 Introduction to X3D Graphics

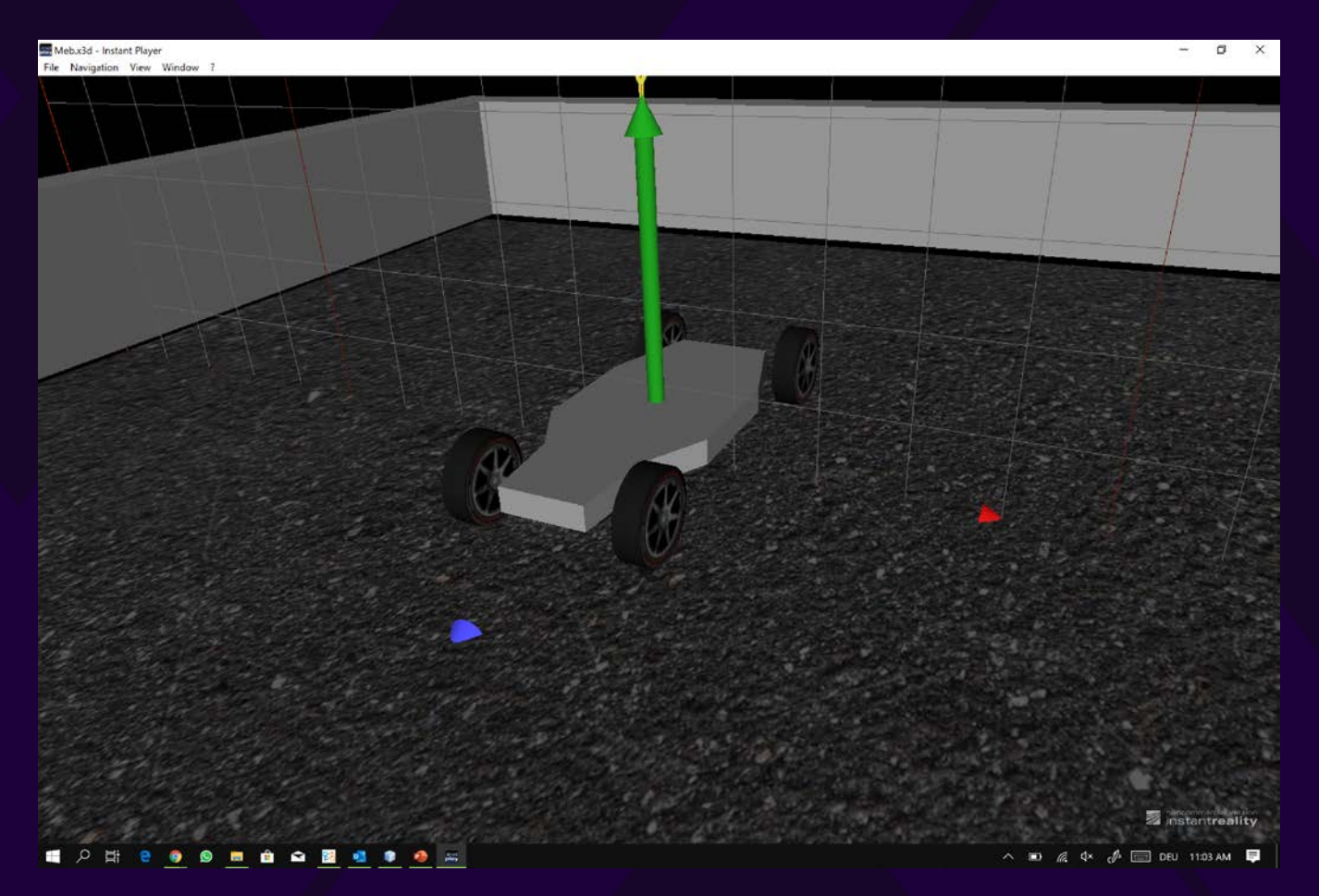

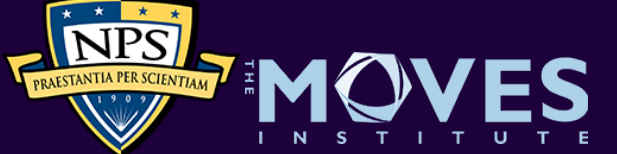

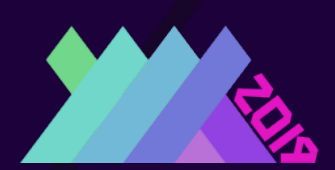

## Way Ahead

- Taking MV3204 Introduction to X3D Graphics Half complete
- Further test Java implementation, then create JavaScript
- Contact teams producing open-source X3D players:
	- Fraunhofer X3dom.org and Create3000.de/x\_ite
- Inspect Spiders3D JavaScript Virtual Environment Web Server
- Collaborate on distributed LVC models and simulations
	- Take advantage of campus-wide Multicast capability
	- Explore possible HPC network connection to Germany
	- Consider NATO C2SIM and CWIX 2020/2021 participation

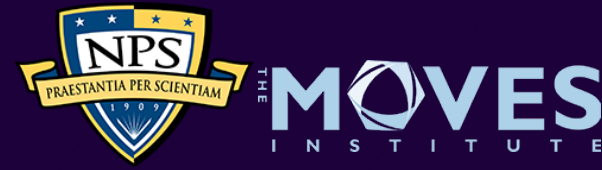

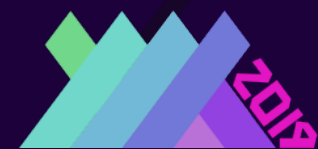

#### **DIS Unit Testing to Confirm Protocol Correctness**

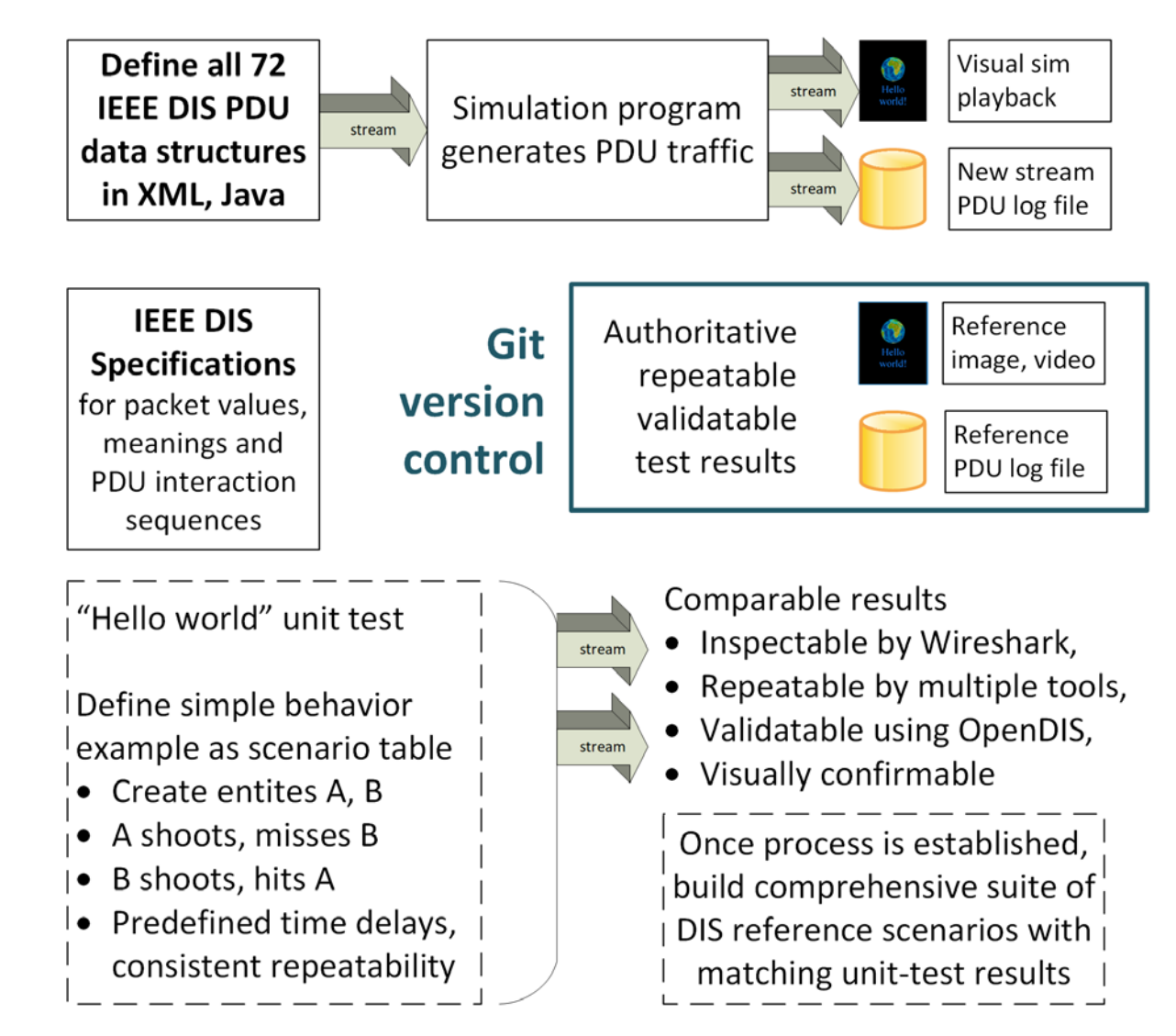

#### LVC Behavior Streams Unit Testing Implementation Pattern

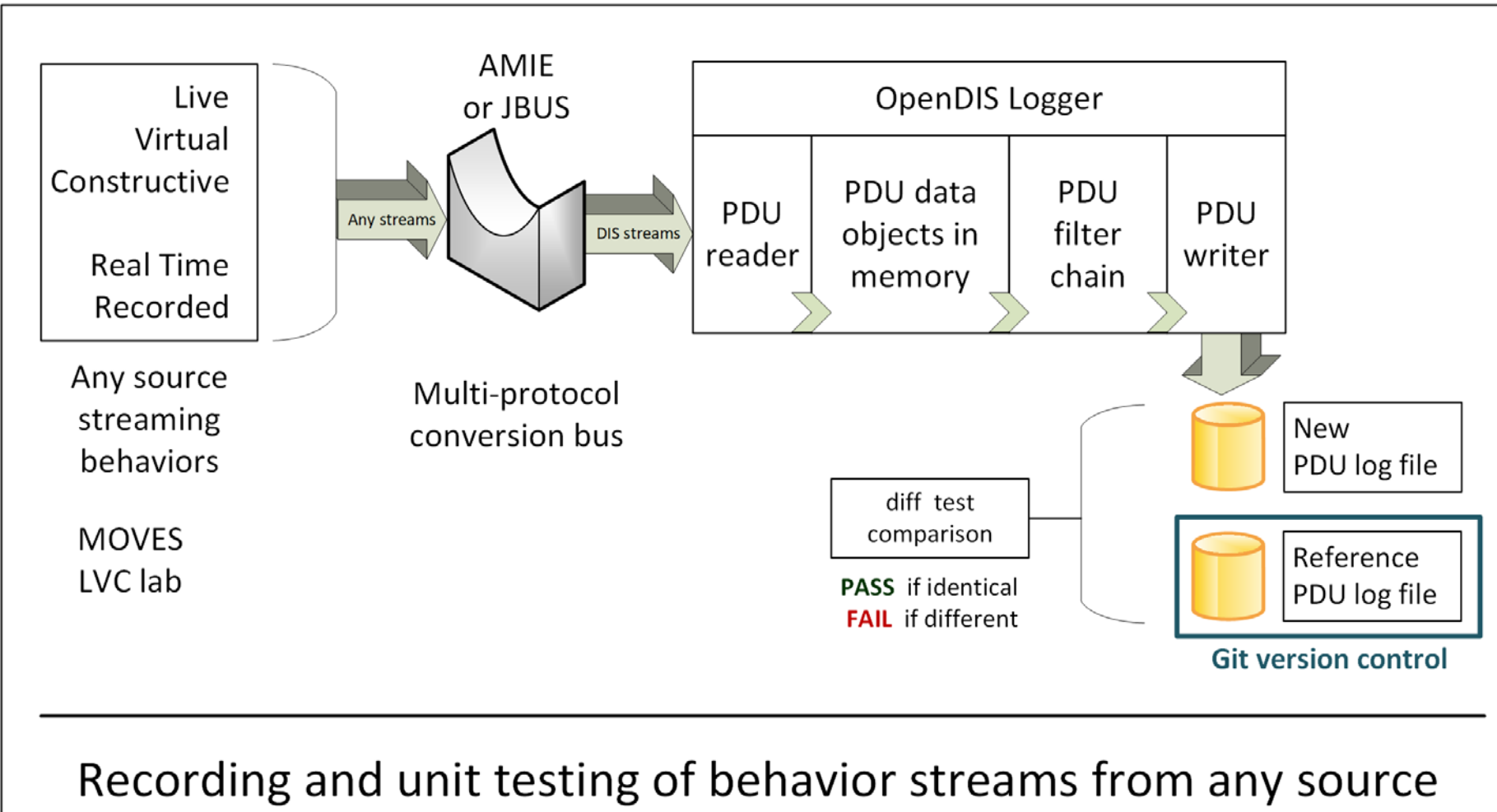

enables Quality Assurance (QA) for multiple tools and simulations